**Wstępne Konsultacje Rynkowe budowa i utrzymanie systemu informatycznego dla Inspekcji Weterynaryjnej**

Główny Inspektorat Weterynarii

Warszawa, 12 lutego 2021 roku

# **Założenie architektury IW-Systemu**

- Modułowa budowa
- Współdziałanie i wymiana danych pomiędzy modułami
- Zasilanie danymi z systemów państwowych referencyjne źródła danych zapewnią ich spójność i jednorodność
- Utworzenie Platformy Danych Rolniczych
- Tworzenie e-usług dla obywateli prowadzących działalność w sektorze nadzorowanym przez Inspekcję Weterynaryjną
- **Przystępne, przyjazne i przejrzyste środowisko pracy dla** użytkowników

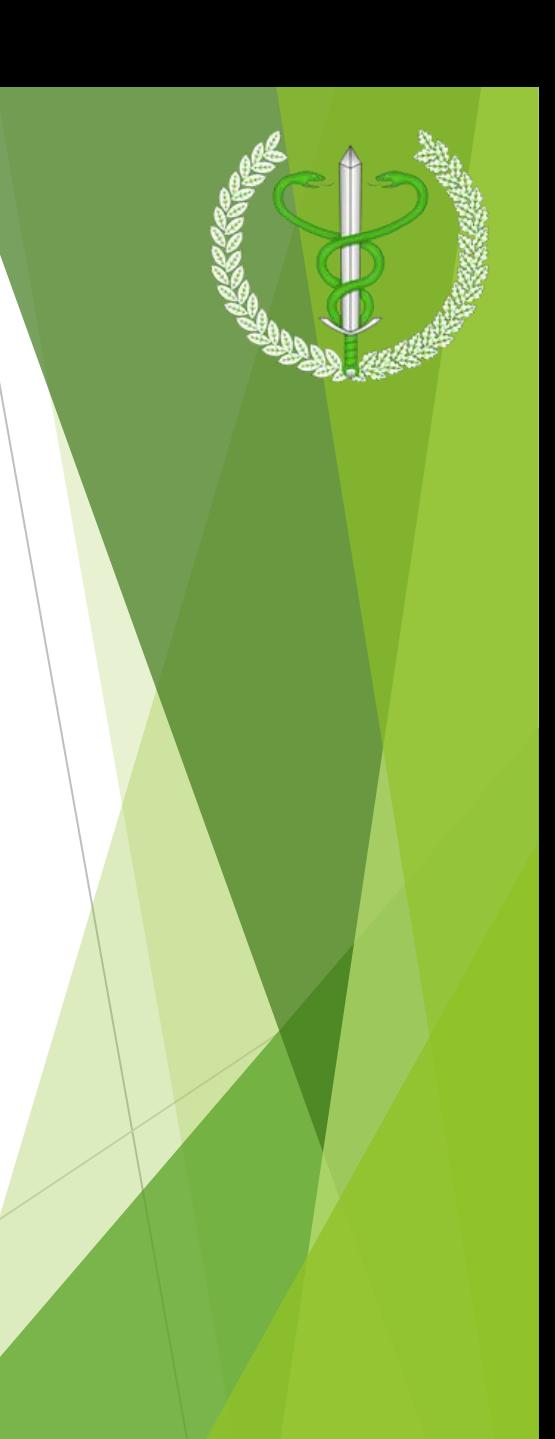

# **Schemat projektu – planowane moduły**

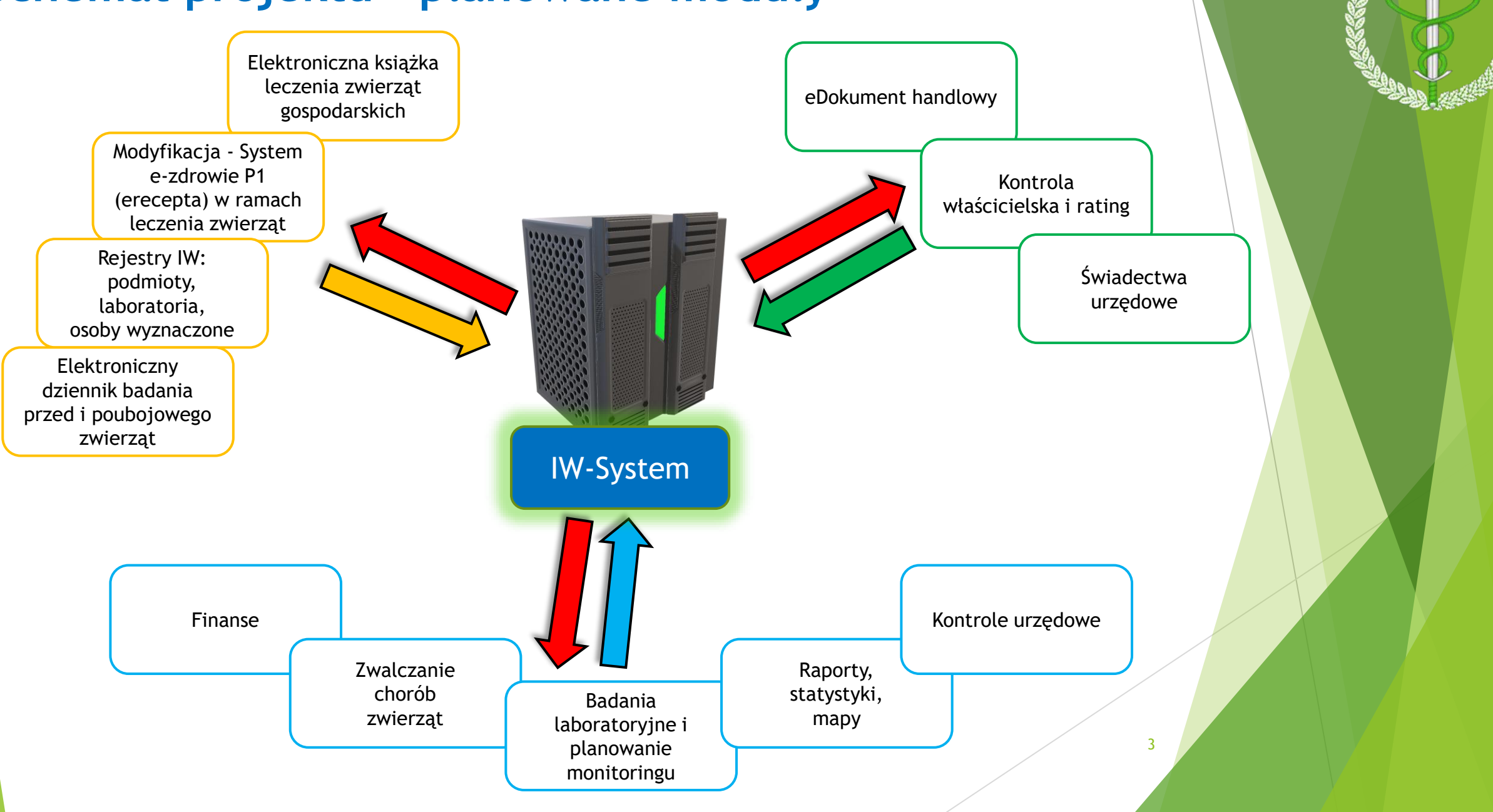

# **IW-System – finansowanie projektu**

- **Etap I** finansowanie w ramach Programu Operacyjnego Polska Cyfrowa (POPC) – działanie 2.1 wysoka dostępność i jakość e-usług publicznych
- **Etap II** finansowanie w ramach Krajowego Planu Odbudowy w ramach planu cyfryzacji rolnictwa Ministerstwa Rolnictwa i Rozwoju Wsi
- **Etap III** finansowanie w ramach Programu Operacyjnego Polska Cyfrowa bis/2 (POPC bis/2) – działanie 2.1 wysoka dostępność i jakość e-usług publicznych lub działanie 2.2 (Cyfryzacja procesów back-office w administracji rządowej)

4

# ETAP I

- 1. Rejestry podmiotów nadzorowanych, laboratoriów oraz lekarzy weterynarii i osób wykonujących czynności pomocnicze wyznaczonych przez PLW
- 2. Elektroniczna książka leczenia zwierząt gospodarskich
- 3. Modyfikacja systemu e-zdrowie P1 Centrum e-Zdrowia (eRecepty) na cele leczenia zwierząt
- 4. Dziennik badania przedubojowego zwierząt i poubojowego mięsa

5

#### **IW-System interakcja z systemami państwowymi i prywatnymi**

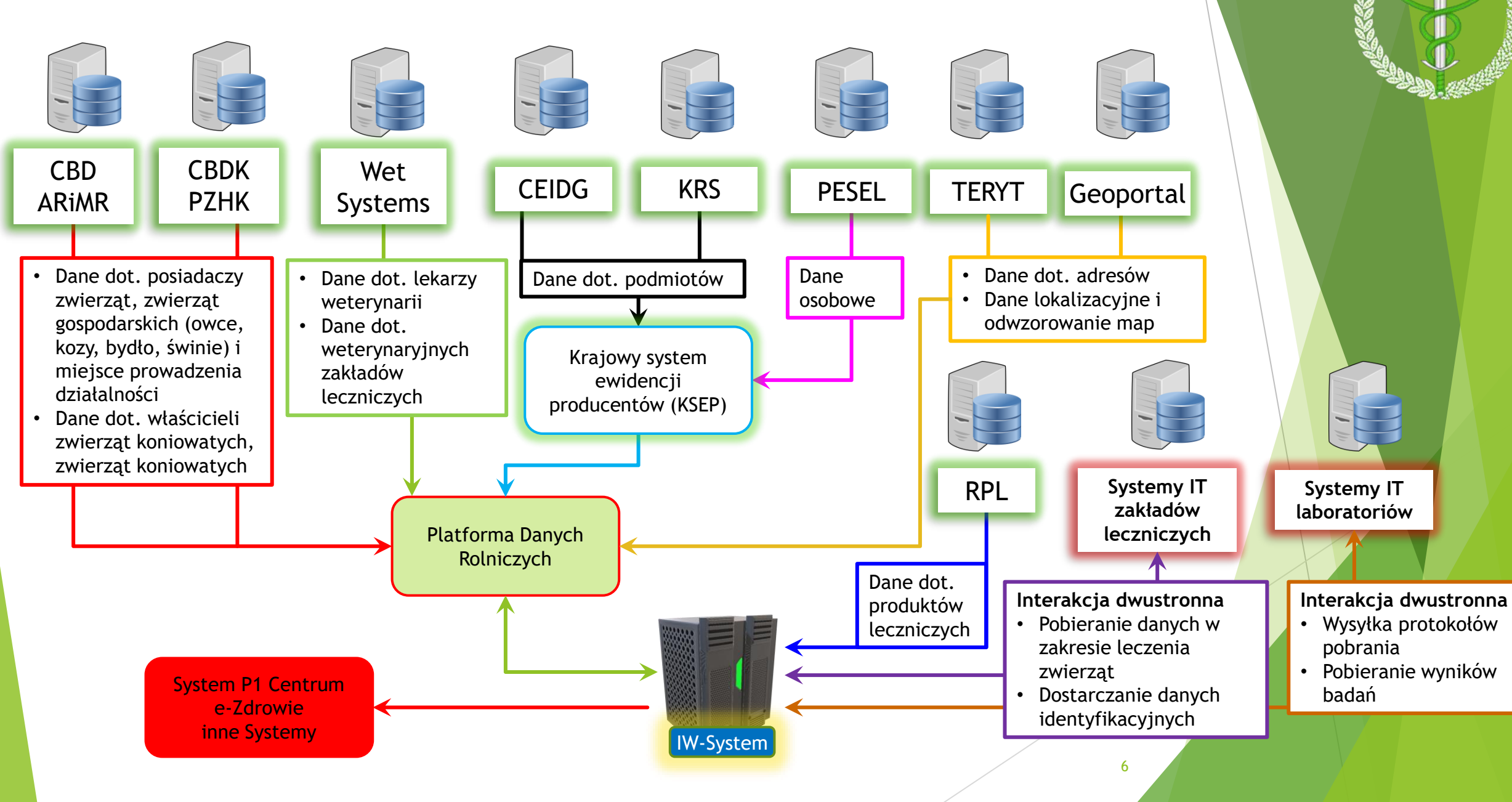

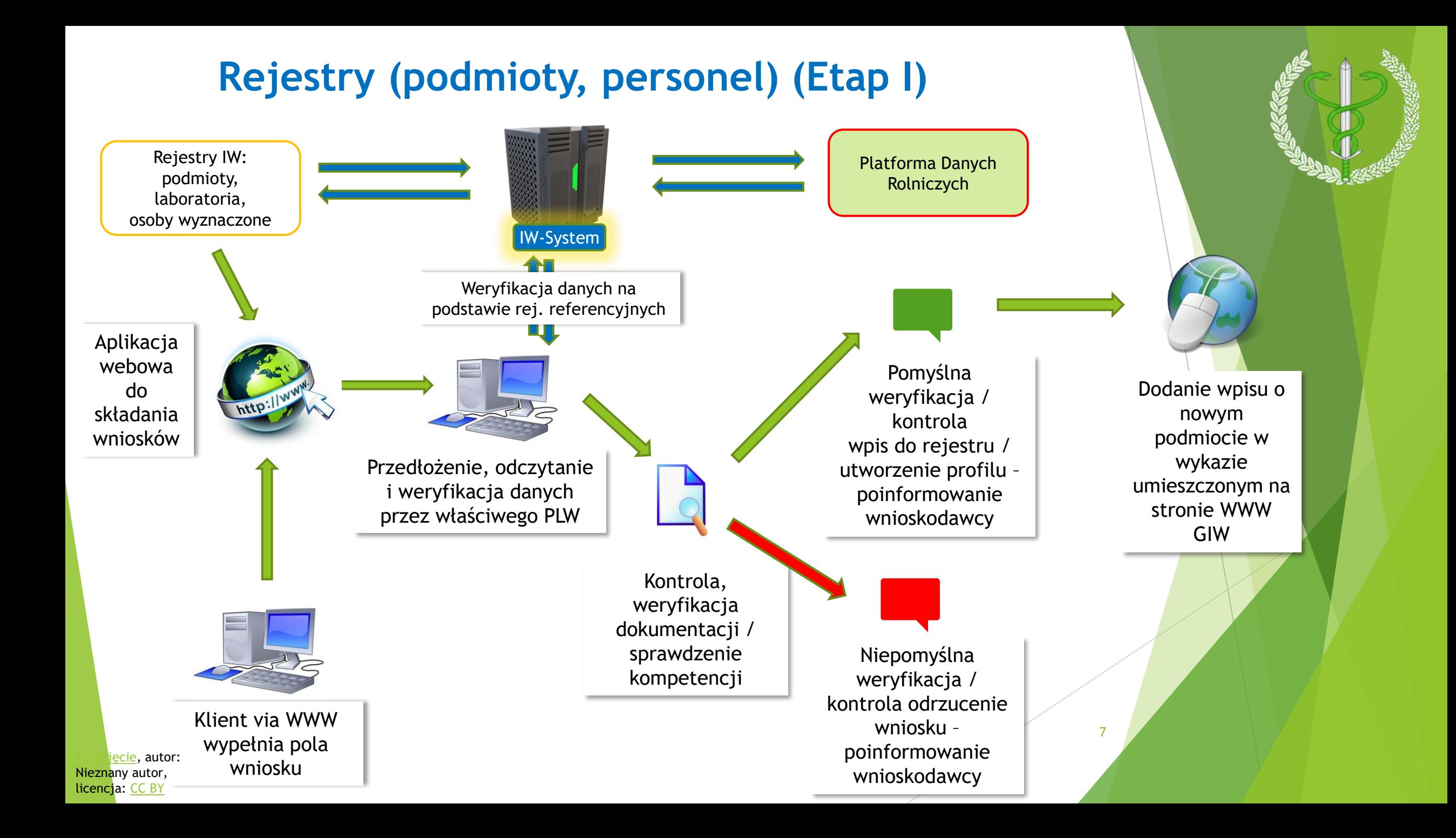

#### **eKsiążka Leczenia + eRecepta (Etap I) - funkcjonalności**

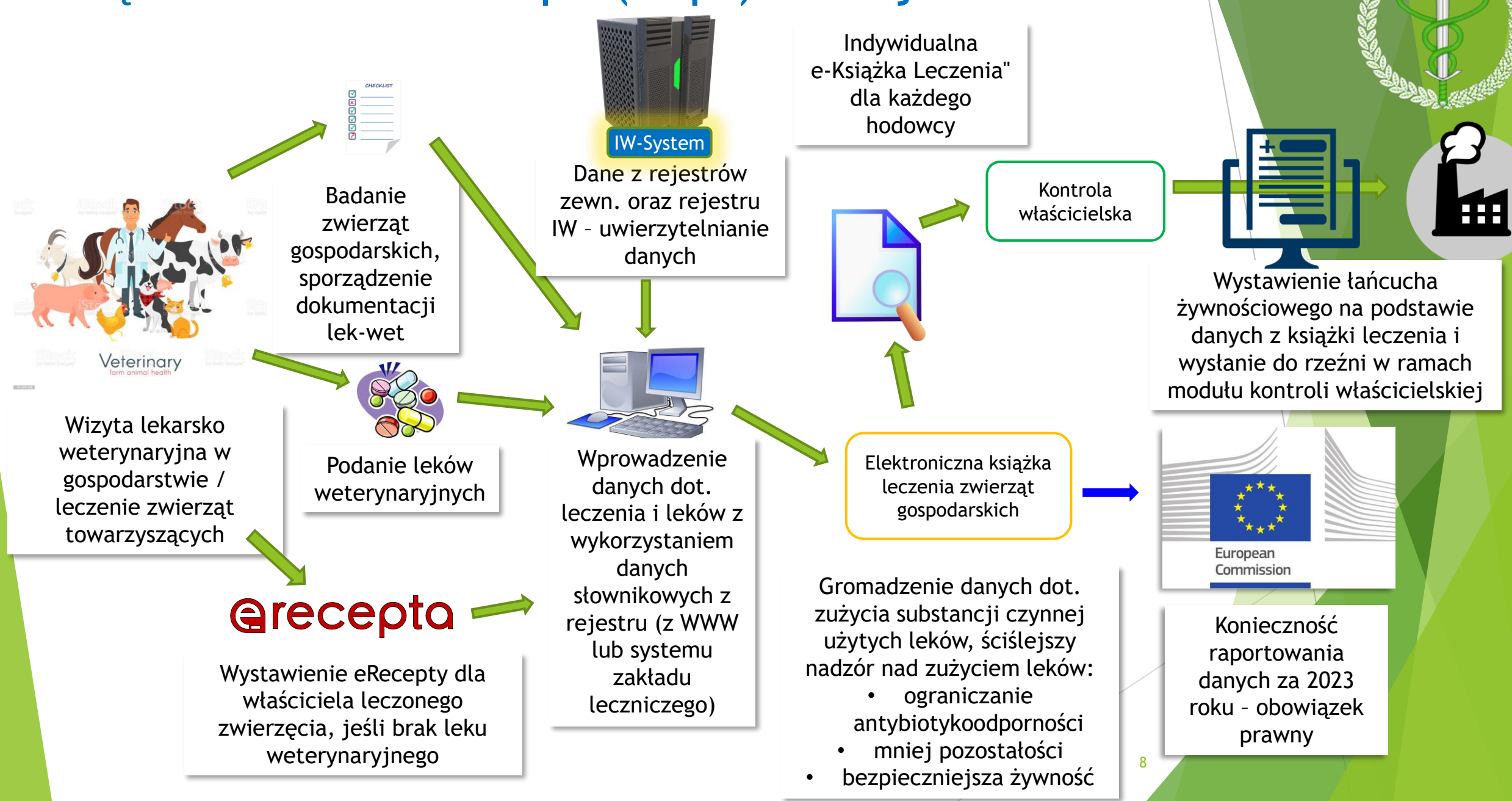

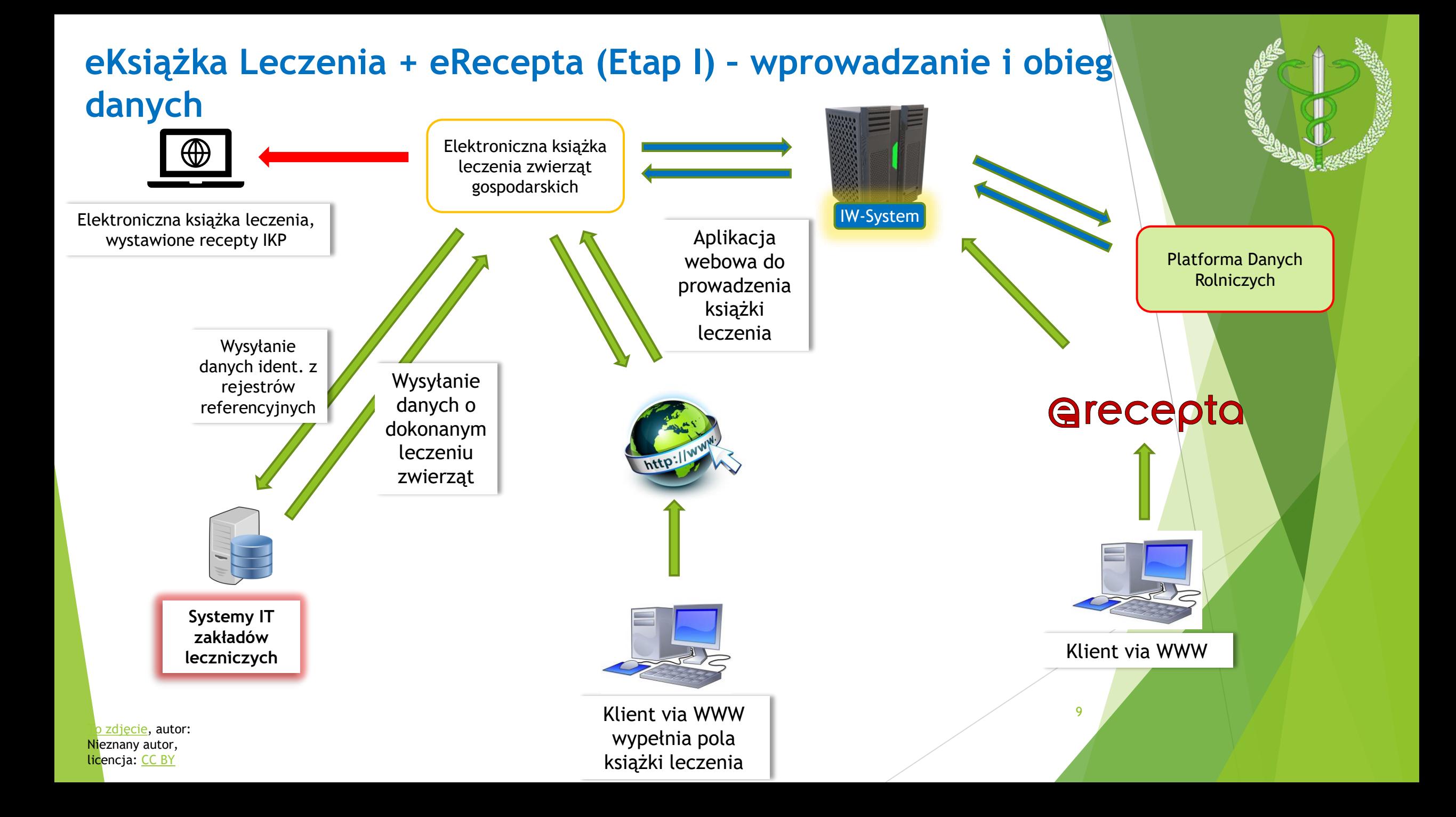

#### **Elektroniczny dziennik badania przedubojowego zwierząt i poubojowego mięsa (Etap I) - stosowanie**

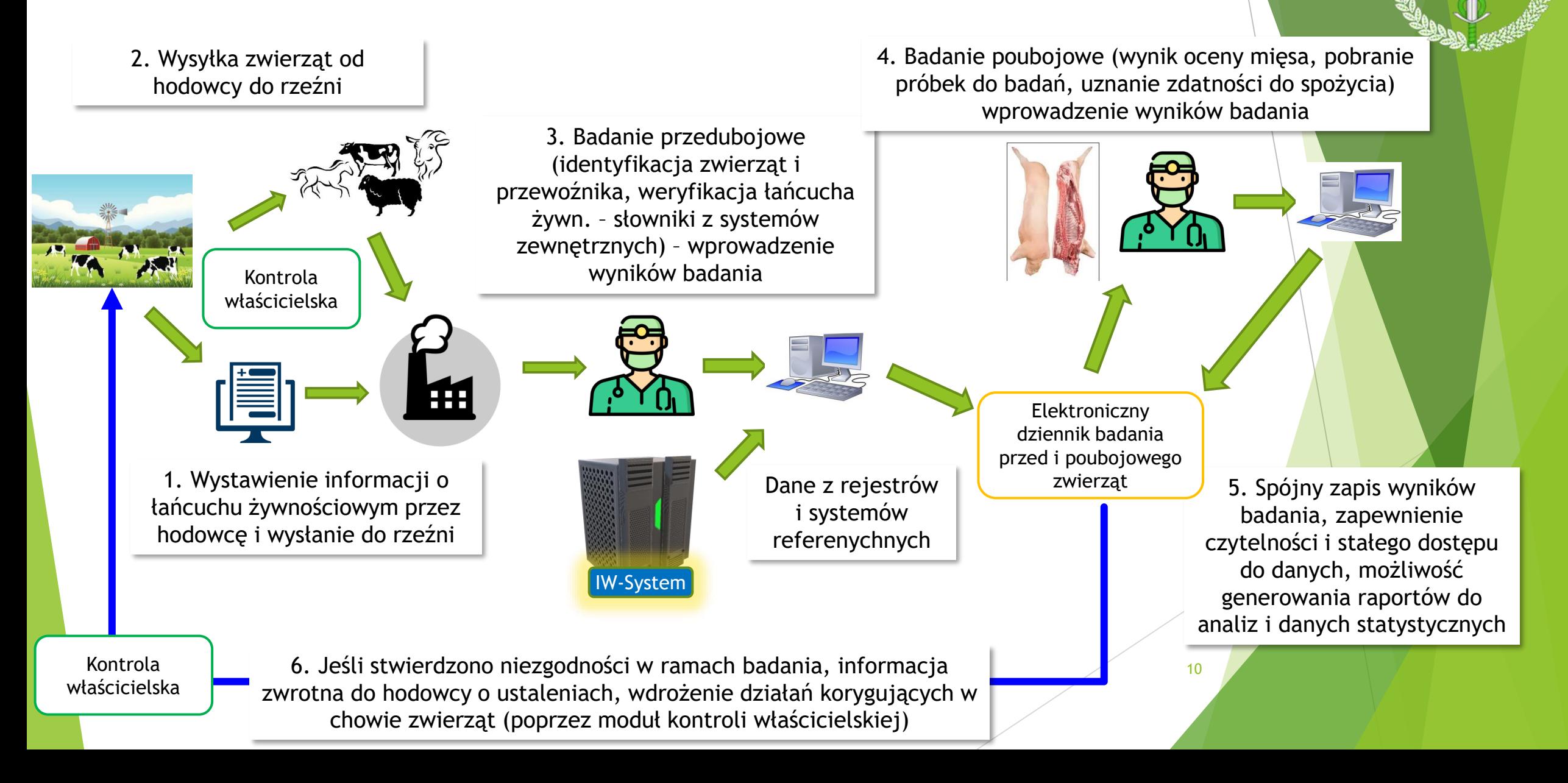

# ETAP II i III

- 1. Zwalczanie chorób zwierząt
- 2. Elektroniczny dokument handlowy
- 3. Nadzór urzędowy (kontrole, audyty, inspekcja)
- 4. Badania, monitoring
- 5. Świadectwa
- **Finanse**
- 7. Raporty, statystyki i mapy
- 8. Kontrola właścicielska i rating podmiotów

#### **Zwalczanie chorób zakaźnych zwierząt (Etap II) stosowanie**

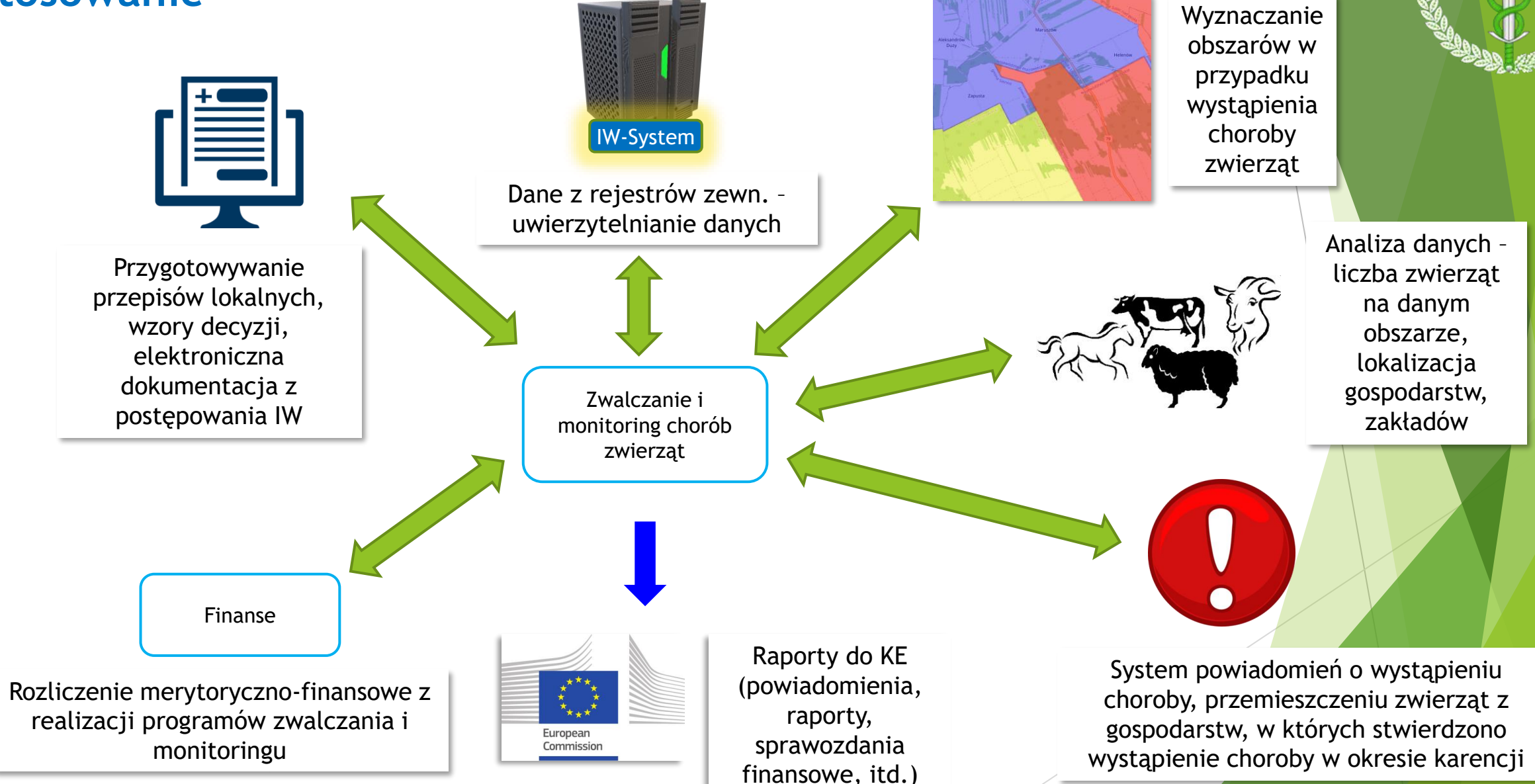

#### **Nadzór urzędowy (kontrole, audyty, inspekcja) (Etap II)**

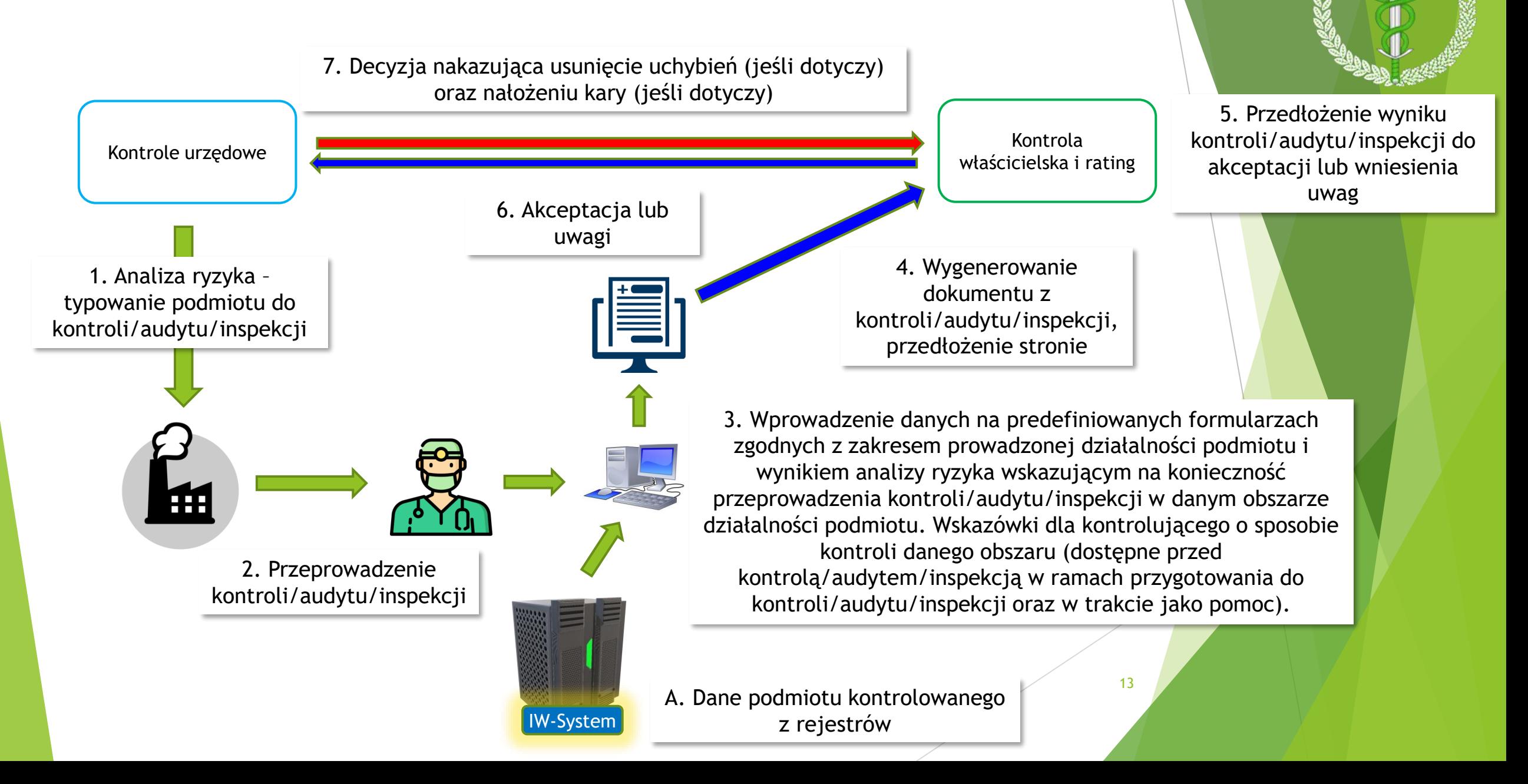

### **Badania, monitoring (Etap II)**

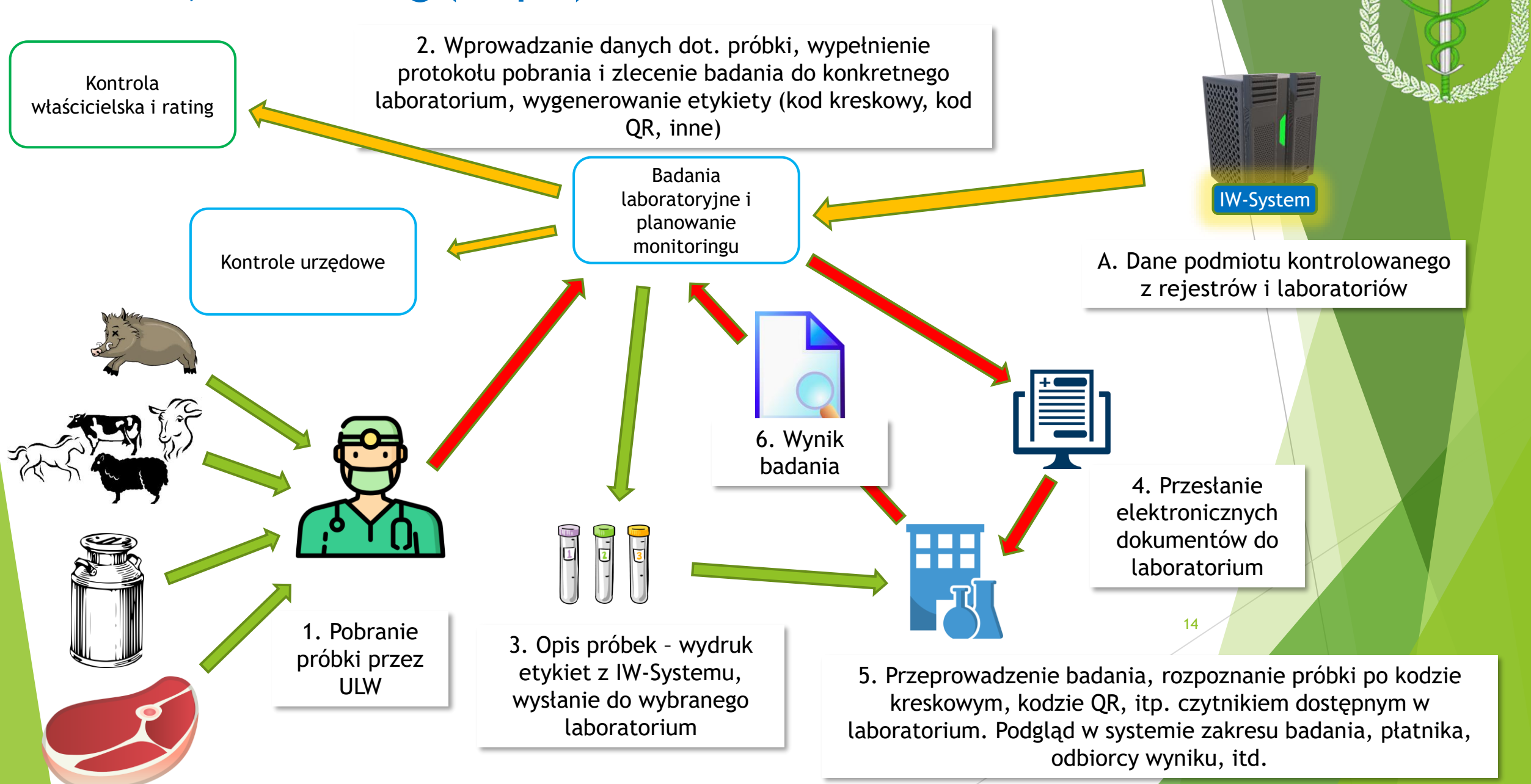

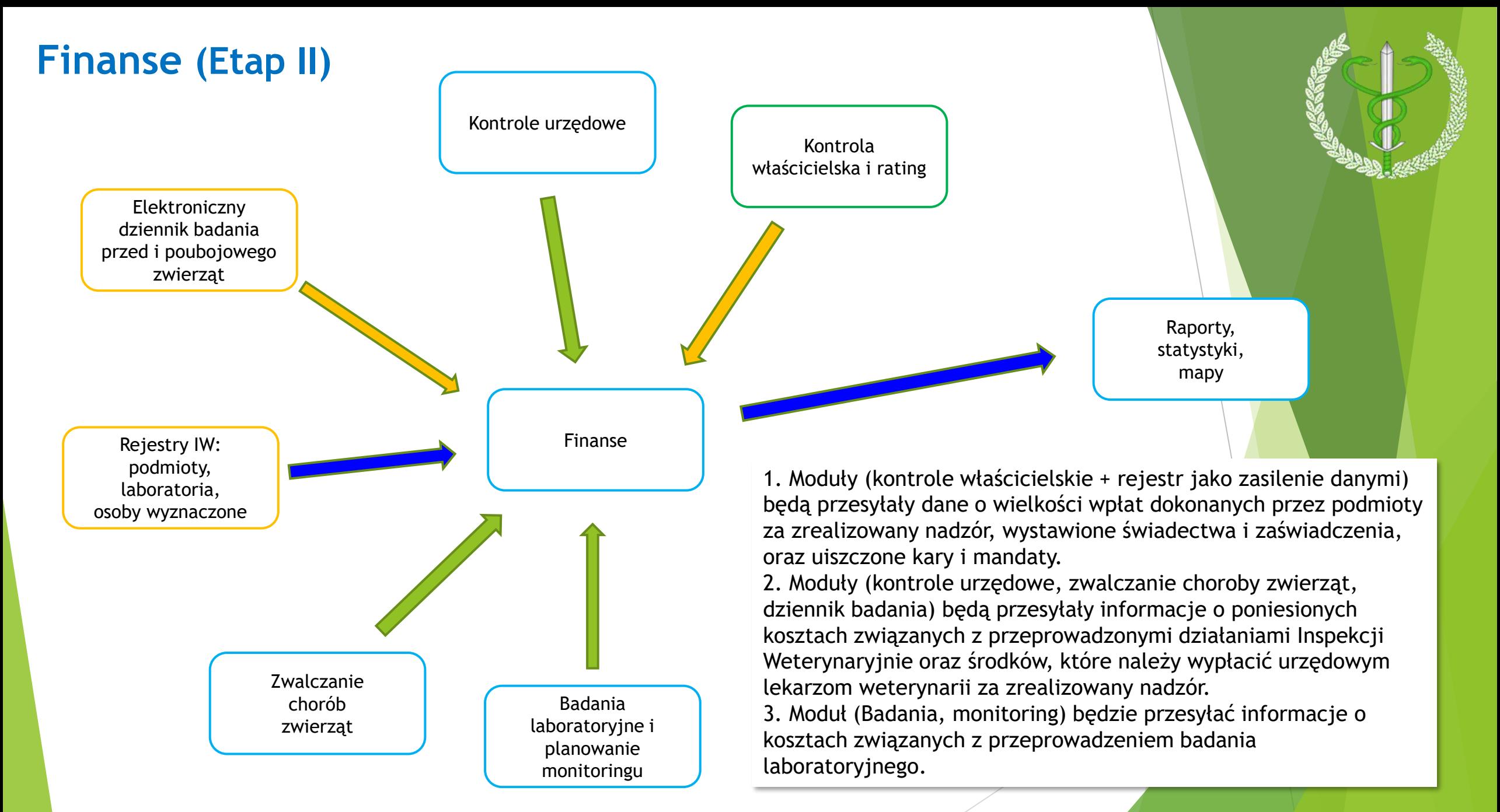

15

# Raporty, statystyki i mapy (Etap II)

## Moduł zapewni:

- **Fields** rzetelność danych
- sprawne wygenerowanie sprawozdawczości

# Dane będą:

- $\blacktriangleright$  spójne
- ▶ jednorodne
- oparte na danych wprowadzonych przez wszystkie jednostki Inspekcji **Weterynaryjnej**

Stały dostęp do danych pozwoli na bieżące analizy i obserwowanie trendów, celem zapobieżenia wystąpienia zagrożenia. Moduł zapewni możliwość przygotowywania map i określania obszarów, niezbędnych do zwalczania chorób zwierząt, ale także przygotowywania map na cele audytów i misji KE oraz krajów trzecich w Polsce. 16

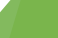

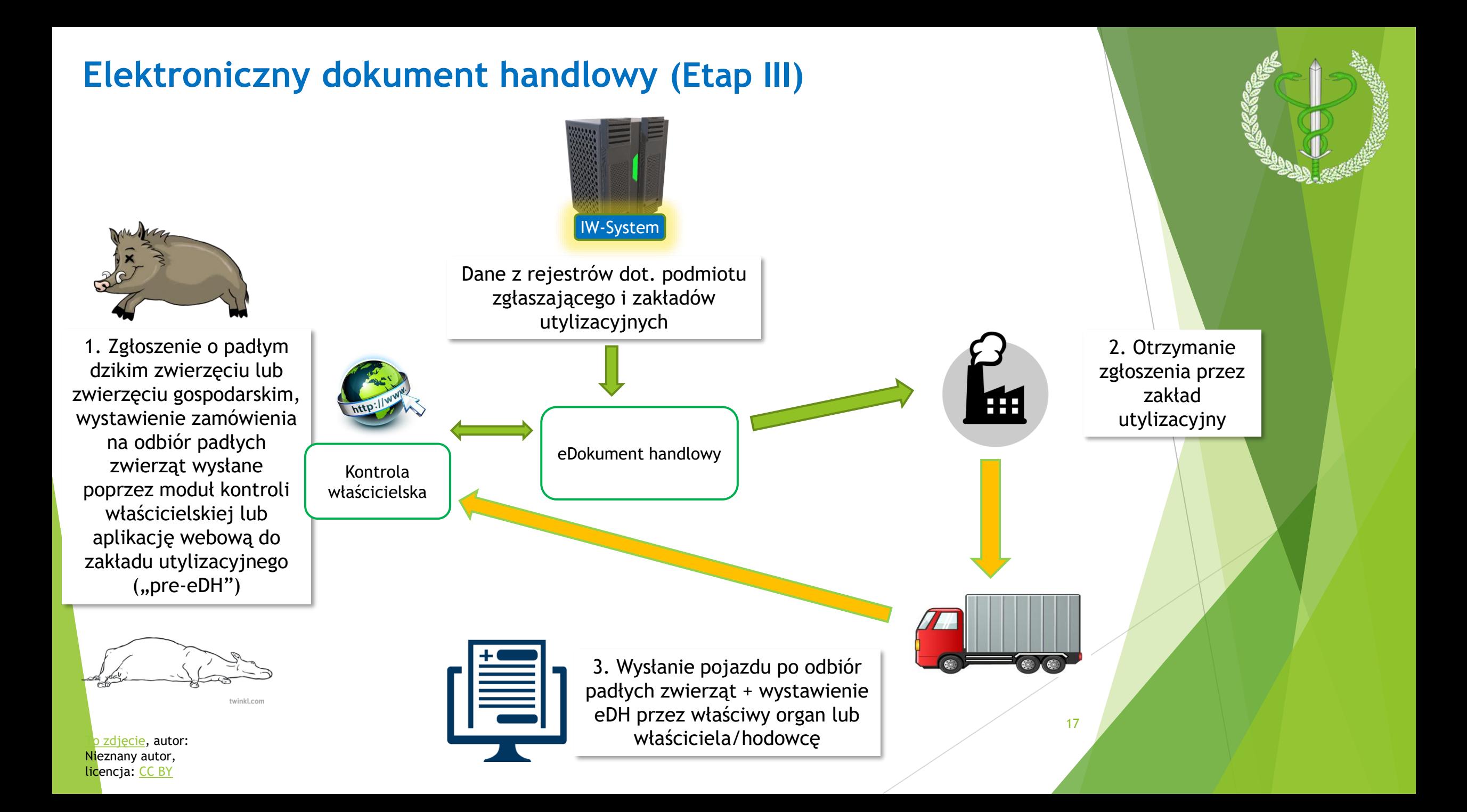

### **Kontrola właścicielska (Etap III)**

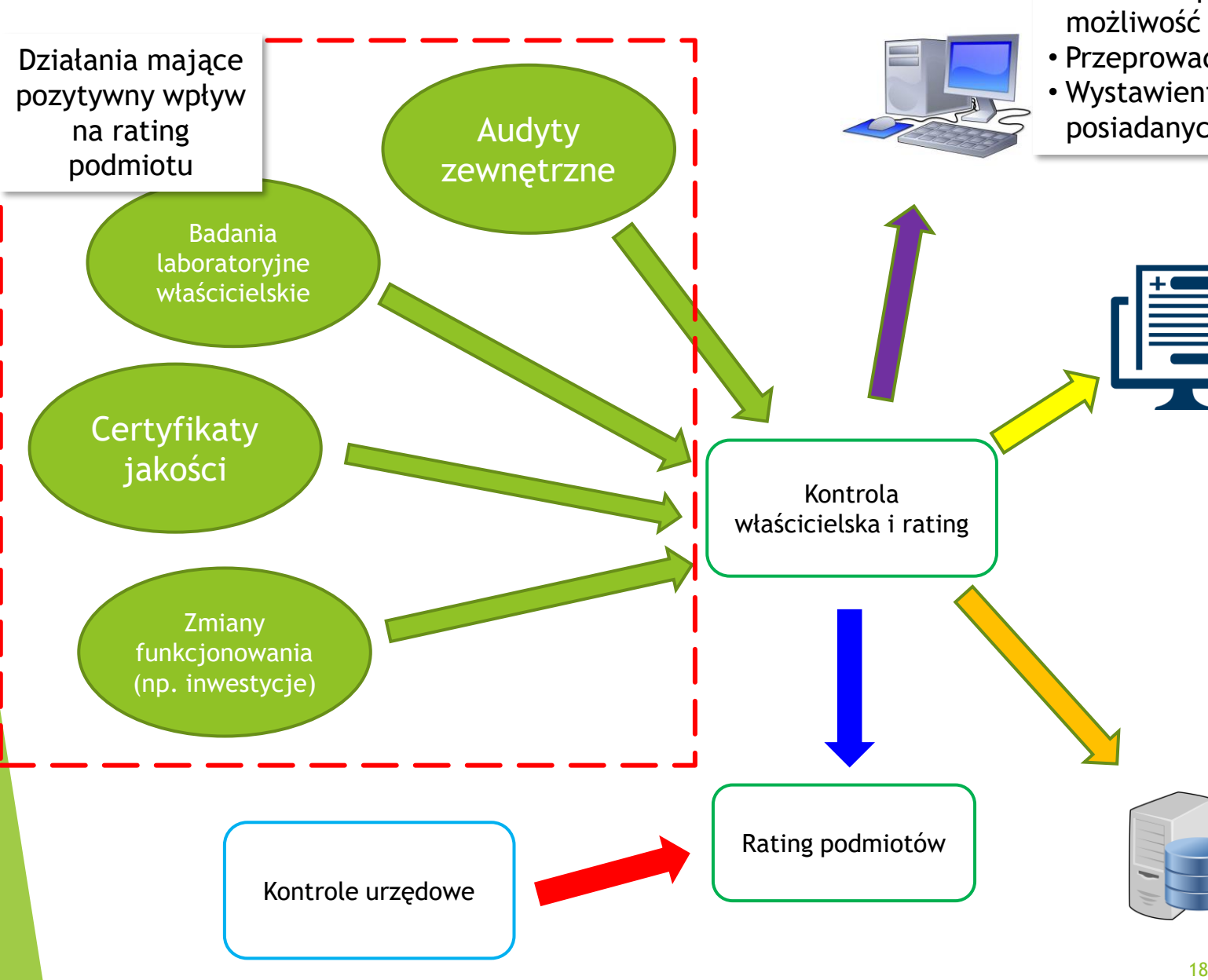

e-Wnioski do organów IW o:

- Wystawienie świadectwa
- Nadanie uprawnień (nowa działalność, możliwość produkcji na kraje trzecie, itp.)
- Przeprowadzenie kontroli
- Wystawienie zaświadczenia urzędowego dot. posiadanych uprawnień lub prowadzonej produkcji, itp.

Możliwość wystawiania dokumentów:

- e-Dokument Handlowy (padłe zwierzęta, UPPZ)
- e-Informacja o Łańcuchu Żywnościowym (hodowcy wystawiają dokument dla rzeźni na podstawie danych zawartych w e-Książce Leczenia)
- Oświadczenie o wielkości produkcji podlegającej nadzorowi stałemu przez ULW (np. do określenia opłaty do budżetu)
- Przesłanie działań naprawczych
- Zamiar dokonania uboju na użytek własny
- Handlowy dokument identyfikacyjny/CMR

Elektroniczne repozytorium dla danego zakładu:

- wystawione decyzje administracyjne
- nadane uprawnienia
- wyniki kontroli
- rating
- wyniki badań laboratoryjnych
- wystawione świadectwa
- wystawione zaświadczenia

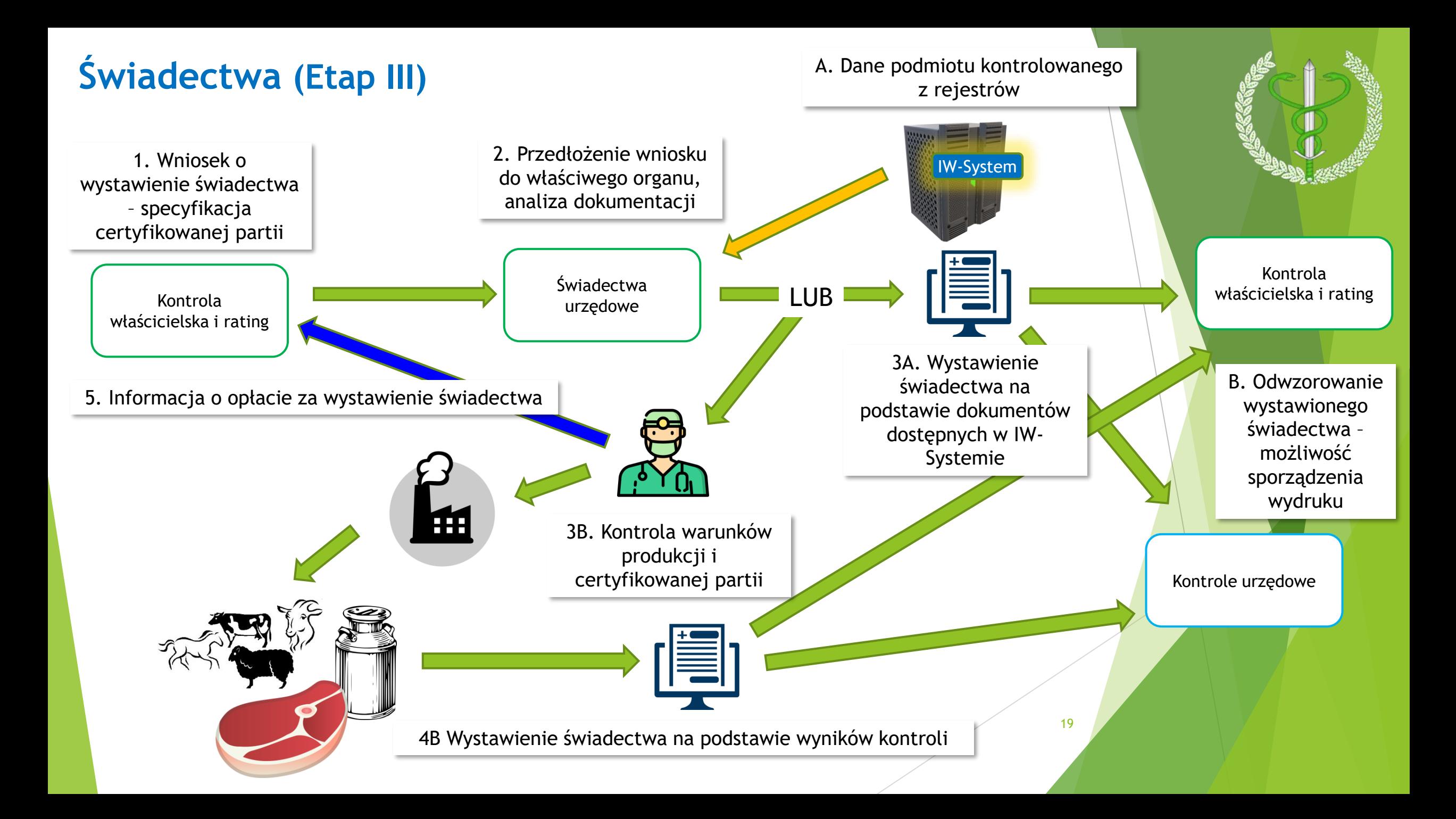

# Dziękuję za uwagę!

Pytania?